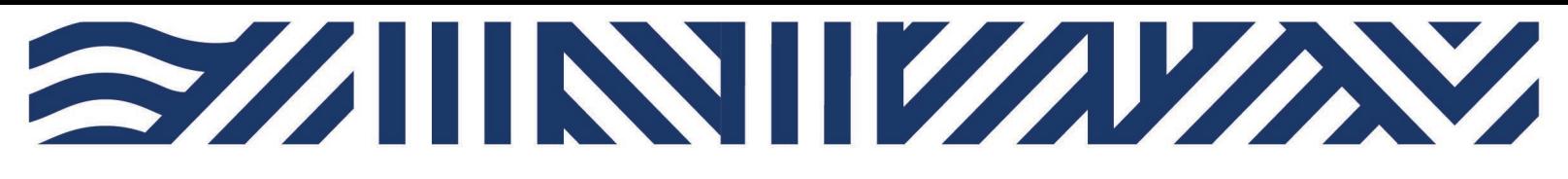

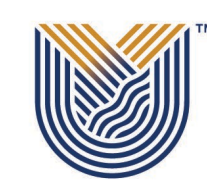

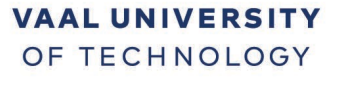

Inspiring thought. Shaping talent.

**IT Services**

**M**

 $*$  +27(0)16 950 9111 it\_support@vut.ac.za

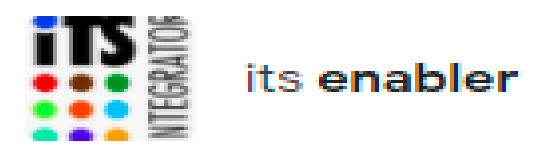

## **Staff Self-Service – FORGOTTEN ITS PIN**

I. Go t[o www.vut.ac.za/its](http://www.vut.ac.za/its) Click iEnabler

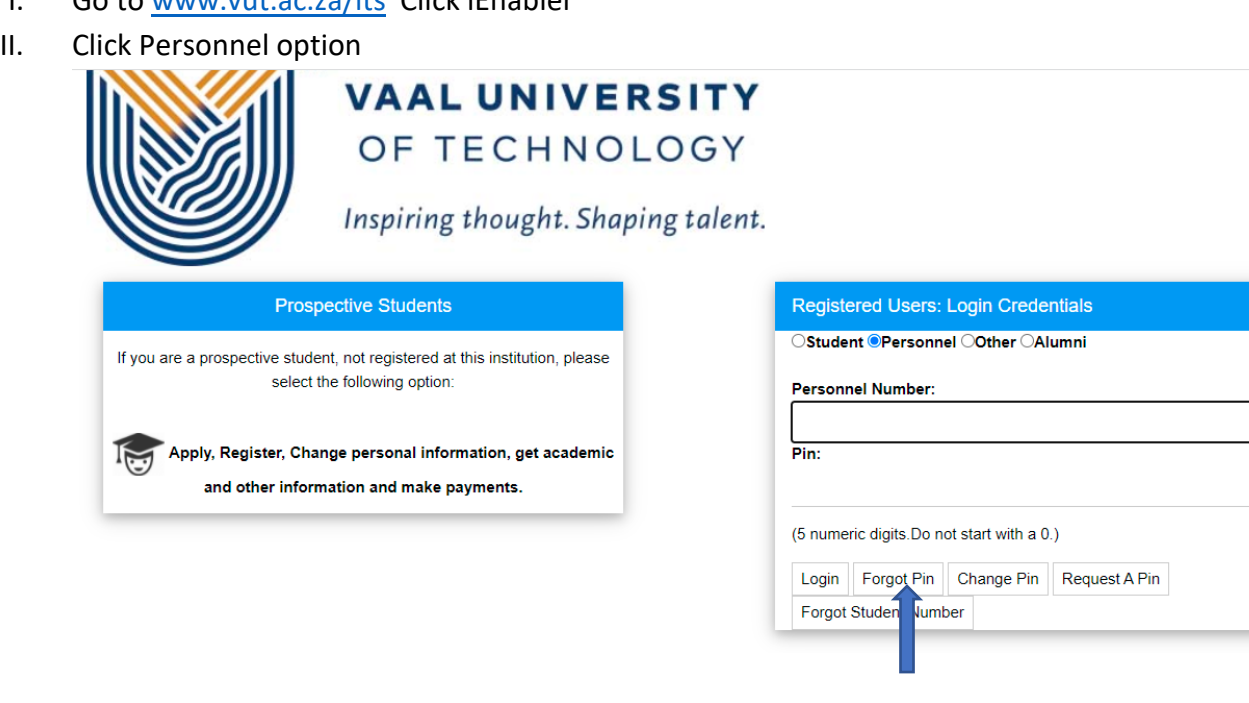

- III. Enter your staff number on the field provided and Click Forgot Pin. The PIN will be sent to your VUT Email address.
- IV. Return to ITS iEnabler Login using StaffNumber and The Pin received via Email.

## **If you still cannot login after following above steps**

Contact Help Desk

[it\\_support@vut.ac.za](mailto:it_support@vut.ac.za)

NB: 24hr turnaround time for emails.

## 016 950 9111

Operating Hours:

07:45am – 4:30pm Weekdays

Closed on Weekends

Closed on Holidays